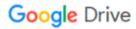

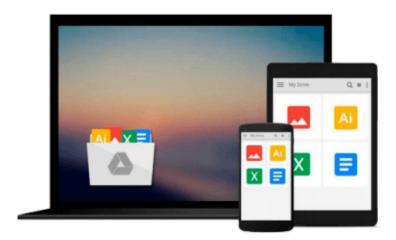

## **Getting Started with Scrivener for Mac OS X**

Simon Ballinger

## Download now

Click here if your download doesn"t start automatically

### **Getting Started with Scrivener for Mac OS X**

Simon Ballinger

| Getting Started with | Scrivener for M | Iac OS X Simon 1 | Ballinger |
|----------------------|-----------------|------------------|-----------|
|----------------------|-----------------|------------------|-----------|

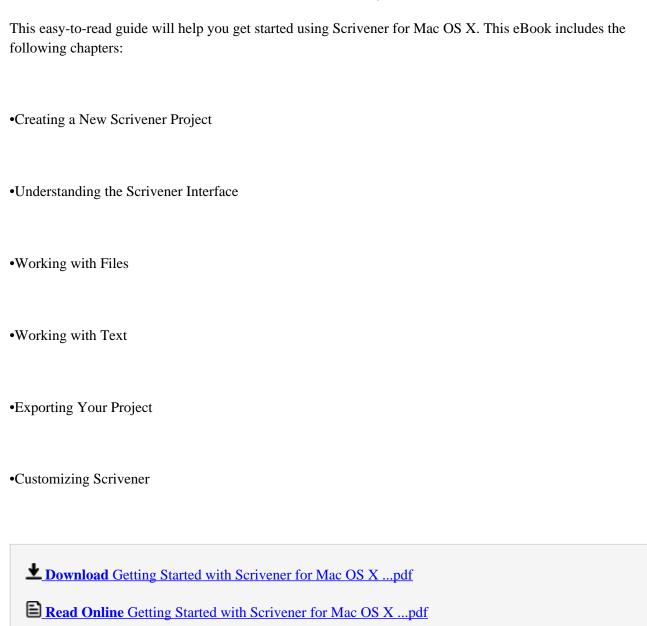

#### Download and Read Free Online Getting Started with Scrivener for Mac OS X Simon Ballinger

#### From reader reviews:

#### **Peter Burnett:**

This Getting Started with Scrivener for Mac OS X are generally reliable for you who want to be described as a successful person, why. The main reason of this Getting Started with Scrivener for Mac OS X can be among the great books you must have is definitely giving you more than just simple looking at food but feed anyone with information that probably will shock your before knowledge. This book is definitely handy, you can bring it almost everywhere and whenever your conditions throughout the e-book and printed kinds. Beside that this Getting Started with Scrivener for Mac OS X giving you an enormous of experience including rich vocabulary, giving you test of critical thinking that we all know it useful in your day action. So , let's have it appreciate reading.

#### Joseph Bateman:

In this time globalization it is important to someone to acquire information. The information will make a professional understand the condition of the world. The condition of the world makes the information better to share. You can find a lot of references to get information example: internet, newspapers, book, and soon. You can see that now, a lot of publisher that will print many kinds of book. Typically the book that recommended to your account is Getting Started with Scrivener for Mac OS X this publication consist a lot of the information from the condition of this world now. This kind of book was represented how can the world has grown up. The terminology styles that writer value to explain it is easy to understand. The actual writer made some analysis when he makes this book. That is why this book suitable all of you.

#### **Patricia Little:**

That publication can make you to feel relax. That book Getting Started with Scrivener for Mac OS X was colourful and of course has pictures on there. As we know that book Getting Started with Scrivener for Mac OS X has many kinds or type. Start from kids until teenagers. For example Naruto or Investigator Conan you can read and think that you are the character on there. Therefore, not at all of book usually are make you bored, any it can make you feel happy, fun and rest. Try to choose the best book in your case and try to like reading which.

#### **Andrea Lampkin:**

As a university student exactly feel bored to be able to reading. If their teacher inquired them to go to the library as well as to make summary for some book, they are complained. Just little students that has reading's heart and soul or real their leisure activity. They just do what the trainer want, like asked to go to the library. They go to right now there but nothing reading really. Any students feel that looking at is not important, boring and can't see colorful images on there. Yeah, it is to be complicated. Book is very important for yourself. As we know that on this era, many ways to get whatever we really wish for. Likewise word says, ways to reach Chinese's country. Therefore this Getting Started with Scrivener for Mac OS X can make you sense more interested to read.

Download and Read Online Getting Started with Scrivener for Mac OS X Simon Ballinger #5Y4Z6BEUD9V

# Read Getting Started with Scrivener for Mac OS X by Simon Ballinger for online ebook

Getting Started with Scrivener for Mac OS X by Simon Ballinger Free PDF d0wnl0ad, audio books, books to read, good books to read, cheap books, good books, online books, books online, book reviews epub, read books online, books to read online, online library, greatbooks to read, PDF best books to read, top books to read Getting Started with Scrivener for Mac OS X by Simon Ballinger books to read online.

## Online Getting Started with Scrivener for Mac OS X by Simon Ballinger ebook PDF download

Getting Started with Scrivener for Mac OS X by Simon Ballinger Doc

Getting Started with Scrivener for Mac OS X by Simon Ballinger Mobipocket

Getting Started with Scrivener for Mac OS X by Simon Ballinger EPub